# EECS 398 :: 003, 004 Computing for Computer Scientists

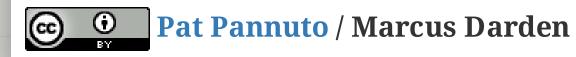

# What this class is about

# What this class is about

- This is not "Tools for Computer Scientists"
- Though, we will cover a lot of cool tools
- The goal is to give you the ability to pick up, learn, and use tools effectively

# This class is NOT a set of tutorials

- 1. Log in to a CAEN machine in Linux
- 2. Press the "windows" key to open the application launcher and then type "gedit"
- 1. Open your favorite text editor and write a basic "Hello World" program
- 2. Compile and run your program
- 3. Now copy-paste the following block of code into the window:

```
#include <stdio.h>
int main() { printf("Hello Worl
d\n"); return 0; }
```

- 4. Type "Ctrl-s" or click the "save" icon, save the file as "myprogram.c" in your home directory.
- 5. Press the "windows" key again and type "terminal"
- 6. In the window that appears, type "gcc myprogram.c -o myprogram"

# Lectures give you the "what" and the "why", homeworks are a self-guided tour on the "how"

- Lectures are designed to be interactive
- Lots of live coding, lots of mistakes!
- Bring your laptop to every class

# This is a very individual class Nothing in this class is hard...

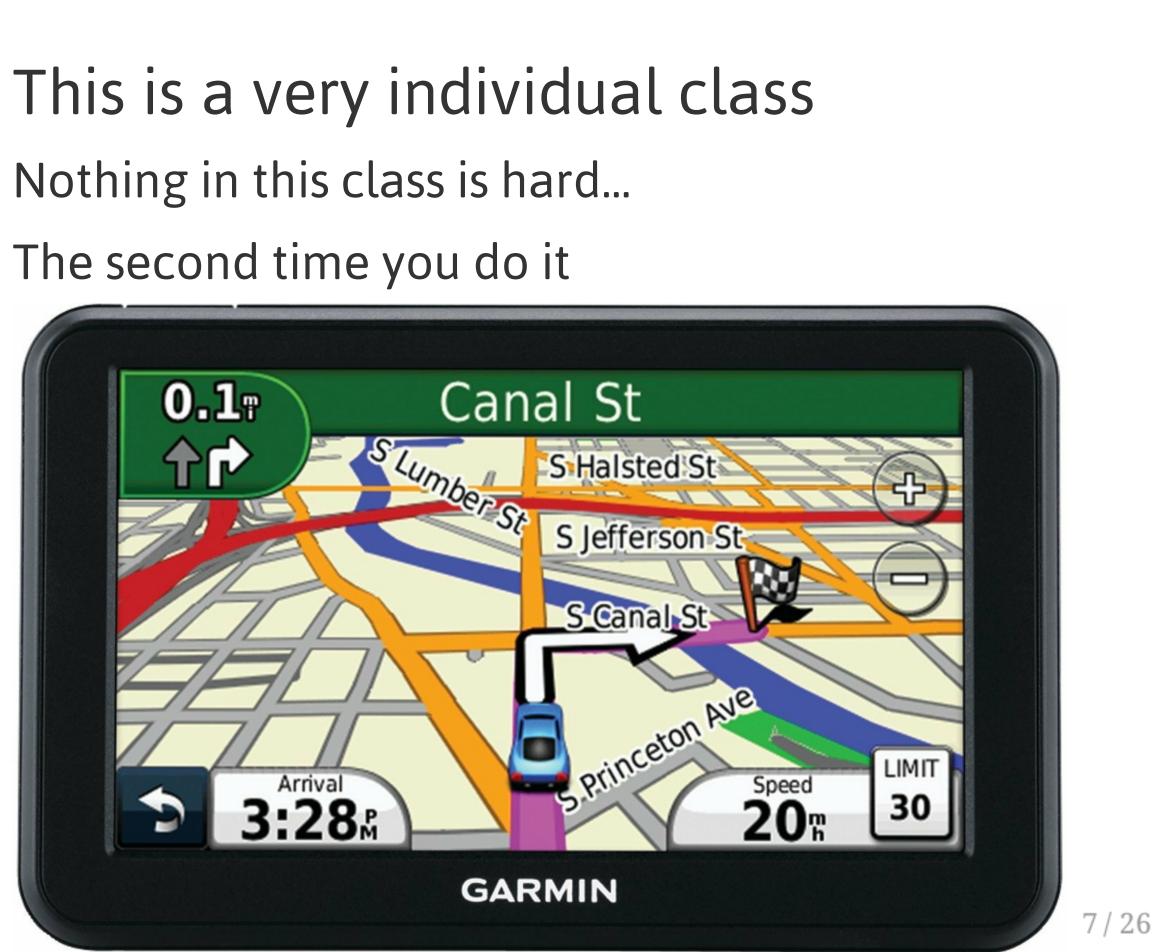

# Collaboration

## Less than you're used to

- The goal is to build your *individual* skills
- You will get the most benefit doing assignments on your own

## "The 15 Minute Rule"

- A little frustration is a good thing, a lot is a bad thing
  - Try to solve a problem on your own for 15 minutes before asking for help
  - After 15 minutes, ask for help!
  - Good rule of thumb outside of this class too

# **Course Resources**

## https://c4cs.github.io

- The course homepage. Everything is here or linked from here.
  - Homework assignments
  - Lecture materials
  - Syllabus, schedule, etc
- You can also get here from canvas

## Piazza

- Essentially high-latency digital office hours
  - All questions *private* by default

## Gradescope

- Homework submission
  - Warning, their clocks are unsympathetic
- Entry code MX54N9 (also on course homepage)

# **Course Meeting Times and Locations**

- Section 003 1670 BBB, Friday 1:30-3:00p
- Section 004 220 Chrys (auditorium), Friday 10:00-11:30a

In general, you may attend any section, however if the classroom becomes overfull, we will have to ask that you attend the section you are officially registered for.

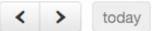

|         | Mon 9/5              | Tue 9/6                                     | Wed 9/7                            | Thu 9/8                                              |                               |
|---------|----------------------|---------------------------------------------|------------------------------------|------------------------------------------------------|-------------------------------|
| all-day |                      |                                             | Intro/Unix I (P/D)                 |                                                      | Intro                         |
| 10am    |                      |                                             |                                    |                                                      |                               |
| 11am    |                      |                                             |                                    |                                                      | 11-2                          |
| 12pm    |                      |                                             |                                    |                                                      | 11:30<br>OH:<br>1698<br>http: |
| 1pm     | 1:30 - 2:30          |                                             | 1:30 - 3:00                        |                                                      | 1:30                          |
| 2pm     | OH: Alex<br>1695 BBB |                                             | C4CS Lecture @1670 BBB<br>1670 BBB |                                                      | C4C<br>1670                   |
| 3pm     |                      | 3:00 - 4:00<br>OH: Alex or Matt<br>1695 BBB |                                    | 3:00 - 5:00<br>OH: Alex<br>UGLI Basement by the CAEN | 3:00<br>OH:<br>1695           |
| 4pm     |                      | 4:00 - 5:00<br>Staff Meeting<br>2901 BBB    |                                    | Computers                                            |                               |
| 5pm     |                      | 5:00 - 6:00<br>OH: Matt<br>1695 BBB (use    | 5:30 - 6:30<br>OH: Matt            |                                                      |                               |
| 6pm     |                      |                                             | 1695 BBB (use                      |                                                      |                               |
| 7pm     |                      |                                             |                                    |                                                      |                               |

|     | month             | week     | day |    |
|-----|-------------------|----------|-----|----|
|     |                   | a. /a    |     |    |
|     |                   | 9/9      |     |    |
| ro/ | Unix I (P/D)      |          |     |    |
|     |                   |          |     |    |
|     |                   |          |     |    |
|     |                   |          |     |    |
|     |                   |          |     |    |
|     |                   |          |     |    |
|     | - 1:30            |          |     |    |
|     | Aatt<br>BBB (use  |          |     |    |
|     | //eecs.help       | <b>a</b> |     |    |
|     |                   |          | -   |    |
|     |                   |          |     |    |
|     | 3:00<br>Lecture @ | 1670 886 |     |    |
|     | BBB               |          | ,   |    |
|     |                   |          |     |    |
| n - | 4:00              |          |     |    |
|     | Vex               |          |     |    |
| 95  | BBB               |          |     |    |
|     |                   |          |     |    |
|     |                   |          |     |    |
|     |                   |          |     |    |
|     |                   |          |     |    |
|     |                   |          |     |    |
|     |                   |          |     |    |
|     |                   |          |     |    |
|     |                   |          |     | 10 |
|     |                   |          |     |    |

# Work and Expectations This is a 1-credit course

- 1 credit = 4 hours of your life / week
  - 1.5 hours in lecture
  - 1.5 hours of homework
  - 3 times this semester: 2-3 hours of "advanced exercises"

# Grading

## **40% Homework**

- One homework every week except the last week
- (Yes there is homework this week)
- Due at 10PM every Saturday

### **30% Attendance & Participation**

- 12 weeks not counting the first week (or optional pre-spring break lecture)
- We'll take attendance every week, somehow

## 30% Advanced **Exercises**

- Explore a topic in more depth
- to turn them in
- office hours

• Two week window • *Must be turned in at* 

# You need will need your own computer for this class

CAEN machines are NOT sufficient for this class

If you don't have your own computer...

- Dog ate it
- TSA confiscated it on your flight to Michigan
- Drunk roommate confused it for a frisbee

The CSE department has some loaner laptops available for the semester<sup>†</sup>

• Contact Don Winsor: don@umich.edu

<sup>†</sup>For people with genuine need, please don't abuse this

# Course staff

#### **Course Staff**

For general issues, e-mail the course staff at c4cs-staff@umich.edu. For sensitive issues, please e-mail Marcus directly.

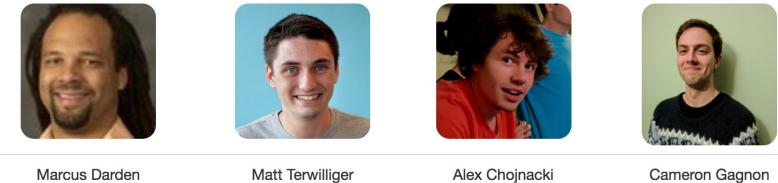

Marcus Darden

mmdarden@umich.edu

mterwil@umich.edu

thealex@umich.edu

cgagnon@umich.edu

## ^another screenshot of c4cs.github.io

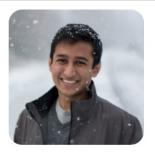

Ankit Shah

ankshah@umich.edu

# </administrivia>

# Take A Break

- 1. Take a selfie
- 2. E-mail c4cs-photos@umich.edu with...
  - Your name
  - Your picture
  - One thing you want to get out of this course
  - Anything else you want us to know about you
    - Preferred nickname
    - Special considerations
    - Awesome trivia
- 3. Meet a stranger
  - Preferably not the person
     right or left, maybe turn
     around behind you?

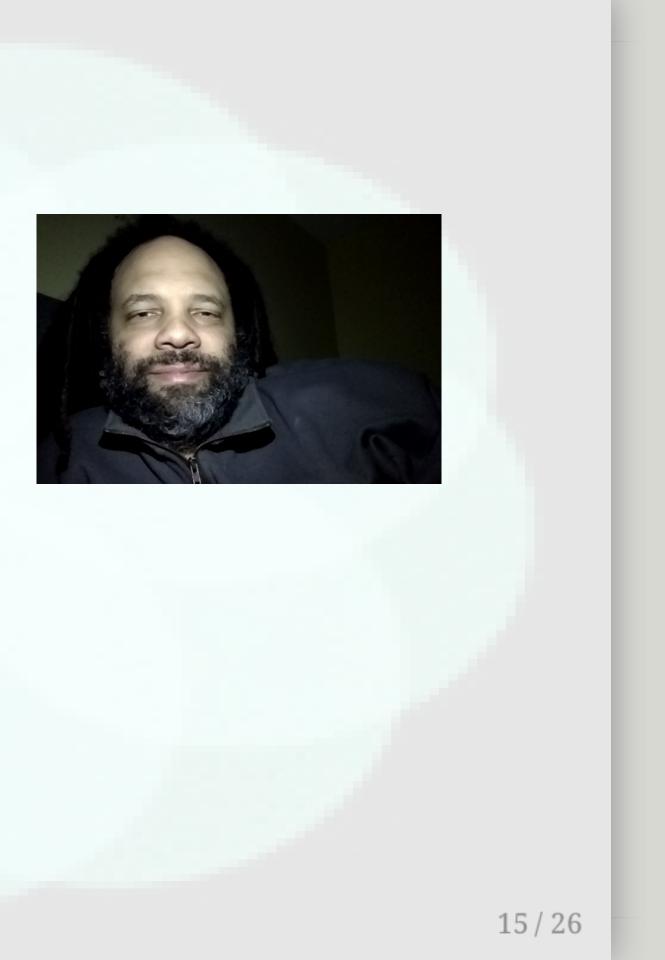

Photo credit Apple Computer, Inc.

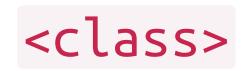

# Straw Poll: Who has Linux on their laptop?

# Straw Poll: Who has Linux on their laptop?

Having something Unix-like on your machine will make your CS life at Michigan much more pleasant

- This not because Unix is "better"
- This does not mean you cannot use Windows

# Straw Poll: Who has Linux on their laptop?

Having something Unix-like on your machine will make your CS life at Michigan much more pleasant

- This not because Unix is "better"
- This does not mean you cannot use Windows

# This is pretty easy to do with most laptops now

- OS X has it built in
- Linux subsystem for Windows in the "Windows 10 Anniversary Update"

# What is a computer, really?

# What is a "Virtual Machine"

How might we make one?

# What is a "Virtual Machine"

How might we make one?

VMs are a safe playground for you to explore And a common platform for teaching

# What is a computer, really? What is a "Virtual Machine"

How might we make one?

VMs are a safe playground for you to explore And a common platform for teaching

For Homework 1, you'll install a VM to use this term

# Live exercises in a Unix environment

- What is a shell?
- Why learn this stuff in 2017?
- The critical basics:
  - Where am I?
  - What is nearby?
- What commands have you seen before?

# Live exercises in a Unix environment

- What is a shell?
- Why learn this stuff in 2017?
- The critical basics:
  - Where am I?
  - What is nearby?
- What commands have you seen before?
- ls • cat • cd • man • chmod/chown/chgrp • mkdir • clear • mv • pwd • cp
- diff • rm
- echo
- fg/bg/jobs [ctrl-z]
- grep
- help
- kill

• touch

• sleep

• tail

- true
- whoami

# Welcome to C4CS Looking forward to a great semester!